## KVANTILI STUDENTOVE PORAZDELITVE  $t_p(df)$

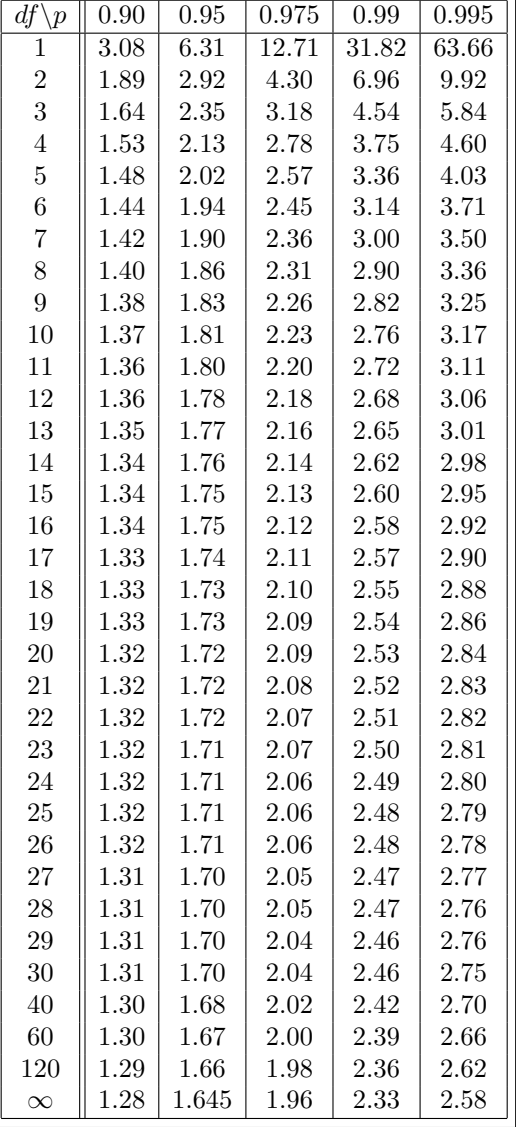

 $T \sim \text{Student}(df) \colon \textstyle{P(T < t_p(df)) = p}$ 

## Opombi.

• Pri  $df = \infty$  dobimo kvantile standardne normalne porazdelitve:  $t_p(\infty) = z_p$ .

• Za velike 
$$
df
$$
 velja asimptotični obrazec  $t_p(df) \approx z_p + \frac{z_p^3 + z_p}{4 \, df}$ .